Областное государственное бюджетное профессиональное образовательное учреждение «Томский политехнический техникум» (ОГБПОУ «ТПТ»)

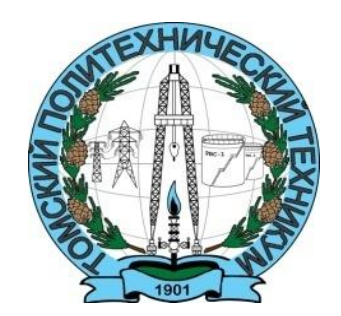

# Методические указания по выполнению курсовой работы

по МДК 03.01 «Организация и планирование работы структурного подразделения»

специальности 21.02.11 «Геофизические методы поисков и разведки МПИ»

Томск 2019

Рассмотрено на заседании ЦМК Нефтегазовых дисциплин Протокол № \_\_\_\_\_\_  $\begin{array}{c} \text{w} \\ \text{w} \end{array}$   $\longrightarrow$  2019 г. Председатель ЦМК Костиков С.Н.\_\_\_\_\_\_\_

Одобрено и рекомендовано к использованию методическим советом техникума «  $\longrightarrow$  20  $\Gamma$ . Зам. директора по УМР \_\_\_\_\_\_\_\_\_\_\_\_\_\_Е.А.Метелькова

Методические указания по выполнению курсовой работы по МДК 03.01 «Организация и планирование работы структурного подразделения» ТПТ-2017.

**Разработал:** Тюркина Е.Д**.**, преподаватель ОГБПОУ «ТПТ»

## **Аннотация**

Методические указания предназначены для выполнения курсовой работы, предусмотренной учебным планом, студентами 3 курса специальности21.02.11 «Геофизические методы поисков и разведки МПИ»,по МДК 03.01 «Организация и планирование работы структурного подразделения».

Курсовая работа представляет собою достаточно серьѐзное исследование, предполагающее не только обобщение научно-технической и специальной базы знаний, но и выполнение практических расчетов по подбору оборудования и выбору типу технологического процесса, анализ проведенных мероприятий на производственном объекте.

Работа студентов над темой курсовой работы связана с углублением и расширением знаний, приведением их в систему, формированием и развитием исследовательской, информационной, профессиональной компетентности и самостоятельной работы.

Курсовая работа является одним из важнейших видов учебного процесса и выполняется при изученииМДК 03.01 «Организация и планирование работы структурного подразделения».

Цель курсового проектирования – приобретение навыков работы с нормативными документами, техническими схемами, технологическими картами, технической и справочной литературой, самостоятельное решение организационных и технических вопросов, планирование бюджета участка и предприятия в целом.

Методические указания по выполнению курсовой работы предназначены для студентов специальности 21.02.11 «Геофизические методы поисков и разведки МПИ» по МДК 03.01 «Организация и планирование работы структурного подразделения»и составлены в соответствии со стандартом, учебным планом.

Выполнение задач курсовой работы способствует формированию у студентов следующих профессиональных и общих компетенций согласно требованиям ФГОС:

ПК 3.1. Планировать работу структурных подразделений.

ПК 3.2. Организовывать работу структурных подразделений.

ПК 3.3. Руководить работой структурных подразделений.

ПК 3.4. Оценивать экономическую эффективность производственной деятельности участка при монтаже и ремонте промышленного оборудования.

ОК 1. Выбирать способы решения задач профессиональной деятельности, применительно к различным контекстам;

ОК 2. Осуществлять поиск, анализ и интерпретацию информации, необходимой для выполнения задач профессиональной деятельности;

ОК 3. Планировать и реализовывать собственное профессиональное и личностное развитие;

ОК 4. Работать в коллективе и команде, эффективно взаимодействовать с коллегами, руководством, клиентами;

ОК5. Осуществлять устную и письменную коммуникацию на государственном языке с учетом особенностей социального и культурного контекста;

ОК 6. Проявлять гражданско-патриотическую позицию, демонстрировать осознанное поведение на основе традиционных общечеловеческих ценностей;

ОК 7. Содействовать сохранению окружающей среды, ресурсосбережению, эффективно действовать в чрезвычайных ситуациях;

ОК 8. Использовать средства физической культуры для сохранения и укрепления здоровья в процессе профессиональной деятельности и поддержания необходимого уровня физической подготовленности;

ОК 9. Использовать информационные технологии в профессиональной деятельности;

ОК 10. Пользоваться профессиональной документацией на государственном и иностранных языках;

ОК 11. Планировать предпринимательскую деятельность в профессиональной сфере.

Курсовая работа является самостоятельной работой студентов техникума, обучающихся по специальности 21.02.11 «Геофизические методы поисков и разведки МПИ». Проект составляется по материалам производственной и преддипломной практики, которую студенты проходят после третьего курса теоретического обучения и имеют необходимый запас знаний.

Тематика курсовых работ разрабатывается и утверждается на заседании комиссии электротехнического профиля. При этом преподаватели, исходя из своих научных интересов, интересов студентов, учитывают направления обслуживания и ремонта нефтегазового оборудованияв рамках утвержденных тем.

Конкретная тематика курсовых работ отвечает следующим требованиям:

.

· соответствие задачам профессиональной подготовки специалистов;

· анализ экономических затрат в ходе производственного процесса;

· приобщение студентов к работе над проблемами, которые изучаются и решаются в настоящее время научными и производственными предприятиями нефтегазовой отрасли.

При выборе темы исходят из возможности использования материалов курсовой работы для дальнейшего развития, расширения и углубления выбранной темы в

последующей [дипломной работе.](http://pandia.ru/text/category/diplomnie_raboti/) Работа по избранной теме должна носить исследовательский и практический характер. Формулировки темы курсовой работы согласуются с преподавателем. После этого студент не имеет право самостоятельно менять тему.

Курсовая работа должна быть написана логически последовательно литературным языком.

Экономика и управление как наука представляет собой систему специальных знаний, базирующихся на умении управлять производством и рационально расходовать материальные ресурсы при минимальных затратах.

Курсовая работа по экономике и управлению производством должна носить реальный характер, т.е. иметь в своей работе материал конкретного ННГРП по месту технологической практики студента.

В связи с этим, студенту рекомендуется подобрать необходимый ему материал, который в дальнейшем будет использован при выполнении курсовой работы:

- Наименование, подчиненность, краткая характеристика ННГРП (ЦДНГ, ЦППН, ЦППД), включая организационную структуру;
- Основные технико экономические показатели работы ННГРП;
- Динамику строительства скважин или динамику проходки;
- Смета затрат на бурение (освоение) скважины;
- Применяемые тарифные ставки в ННГРП;
- Количество человек буровой бригады;
- Сведения о средней зар.плате работников буровой бригады;
- Объем буровых работ за год по заданному месторождению;
- Сведения по себестоимости бурения, освоения скважин, и их годовой объем ;

#### **Задачи курсовой работы**

Курсовая работа – одна из важнейших видов самостоятельной работы студентов и еѐ выполнение преследует следующие *задачи*:

- 1. Закрепить знания студентов, полученные в процессе изучения курса.
- 2. Научить использовать полученные знания в практических вопросах по управлению производством. Привить технологам навыки экономического анализа показателей деятельности предприятия о вскрытии производственных резервов.
- 3. Приобрести навыки самостоятельной работы с нормативными материалами, справочниками, технической и экономической литературы.
- 4. Закрепить навыки правильного расчета экономических показателей с обязательным экономическим обоснованием целесообразности выбранных вариантов.

*Тематика курсовых работ* (зависит от темы курсового проекта по ТБНГС):

- 1. Организация и планирование сметы затрат на бурение скважин, на заданном месторождении.
- 2. Организация и планирование сметной стоимости эксплутационной скважины в условиях ТПДН.
- 3. Организация и планирование сметы затрат на освоение скважины в условиях месторождения.
- 4. Организация и планирование сметы затрат нагнетательной колонны в условиях месторождения.

## **Содержание курсовой работы:**

Введение.

- 1. Организационная часть
- 1.1 Краткая историческая справка по месторождению
- 1.2 Организационная структура ННГРП
- 1.3 Основные технико- экономические показатели
- 1.4 Динамика бурения скважин и ее характеристика

2. Расчетная часть.

- 2.1 Численный и квалификационный состав буровой бригады
- 2.2 Расчет заработной платы состава бригады
- 2.3 Расчет статей затрат на бурение (освоение) скважин (эксплуатационных, нагнетательных колонн)
- 2.4 Плановая смета затрат на бурение (освоение) скважины
- 3. Заключение
- 4. Список используемой литературы

# **Краткие пояснения к каждому разделу.**

*Во введении* должна быть намечена цель курсовой работы, обоснована актуальность разрабатываемой темы, указаны источники информации для анализа.

Используются материалы периодической печати, излагается современное состояние нефтяной отрасли и личный подход к решению данной задачи. Студент может использовать характеристику ОАО «Сибнефть» и увязать ее с темой курсового проекта.

В данном разделе необходимо указать механизмы организации текущего и перспективного планирования работы подразделения (перечислить планы, графики …).

*В первом разделе* - организационной части, студент пользуется материалами ННГРП, Сервисной Буровой компании, в (1.1) приводит краткую историческую справку месторождения и его краткую характеристику. Указывает, когда и где было открыто данное месторождение, фонд скважин в момент открытия, среднесуточный дебит, фонд скважин на сегодняшний день и среднюю суточную добычу нефти (газа). В (1.2) студент приводит организационную структуру ННГРП в виде графического изображения с краткими пояснениями. В (1.3) - форма техникоэкономических показателей (берется на предприятии – ННГРП, Сервисной Буровой компании).

Прописать механизмы организации работы подразделения (правила внутреннего трудового распорядка, табель учета рабочего времени, тарификацию работ, повышение квалификации работников).

Например, смотри таблицу по ННГРП.

Важную роль выполняет механизм обеспечения профилактики и безопасности условий труда (наличие инструкция, проведение инструктажей).

#### **1.3. Технико-экономические показатели по ННГРП.**

**Таблица 1.**

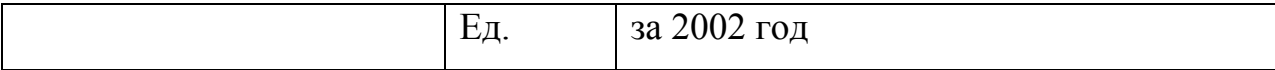

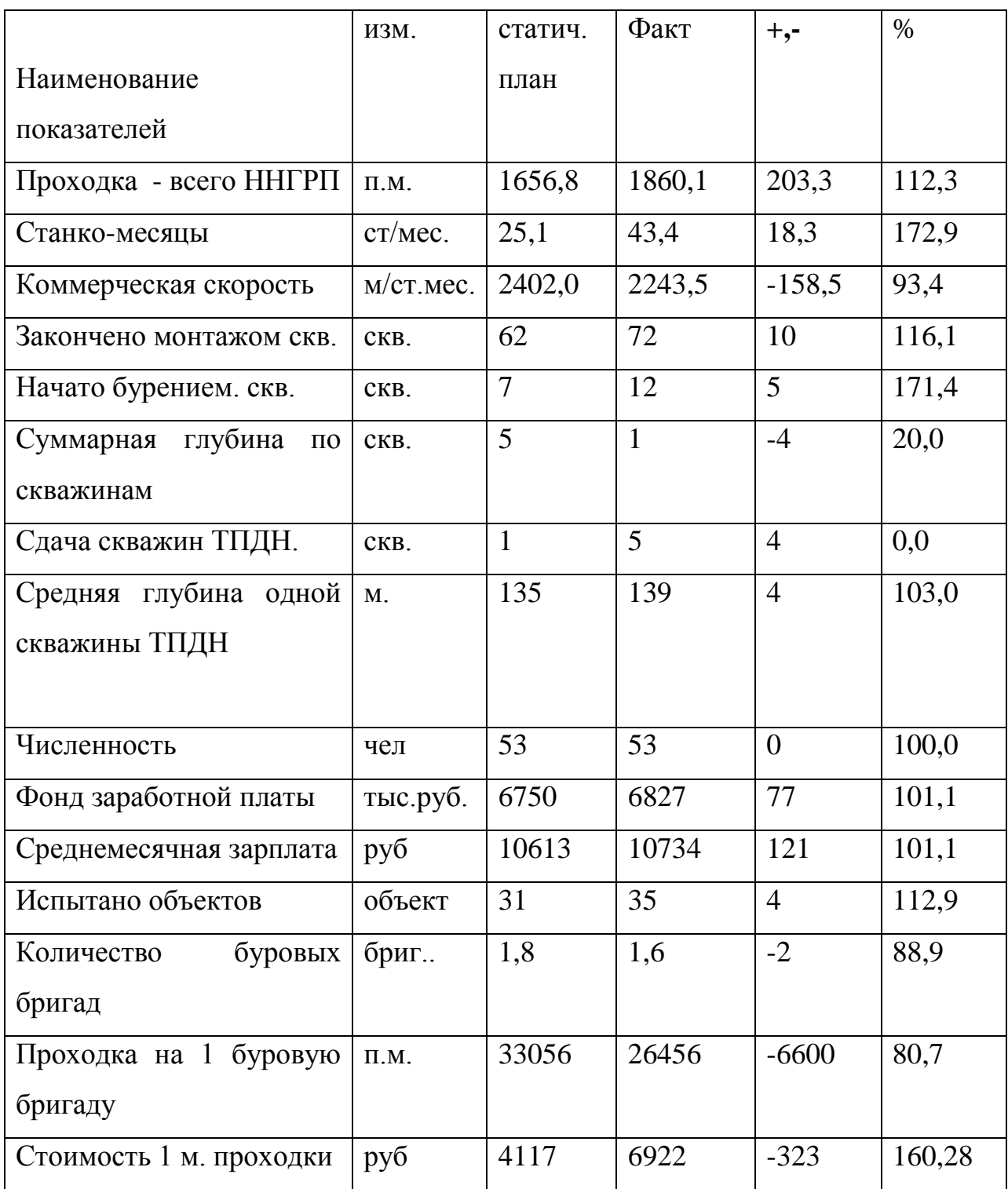

В (1.4) указывается динамика бурения скважин за последние 5 лет в виде графика или диаграммы с краткими пояснениями. Например, если динамика за 1997 – 2002 годы указывает на уменьшение объема бурения, то необходимо объяснить объективные причины сокращения объемов бурения.

*Второй раздел* включает расчетную часть, методика которой, предлагается вам более подробно на примере темы: «Организация и планирование сметы затрат на бурение скважины в условиях Спорышевского месторождения».

Приводятся примеры механизмов анализа процесса и результатов деятельности подразделения (перечислить…).

*В заключении* приводятся выводы по результатам работы. В этой части студент должен предложить мероприятия, которые повлекут снижение затрат сметной стоимости 1 скважины, увеличение объема буровых работ и получение дополнительной прибыли. Прописать механизмы контроля выполнения производственных работ.

#### **Объем курсового проекта и оформление.**

Объем:25-30 страниц печатного текста.

Оформление производится в соответствии с общими требованиями и правилами оформления, утвержденными 15.02.2002 г. директором ННГК Ениной В.А.

#### **Защита курсовой работы.**

Законченная и правильно оформленная работа сдается руководителю в установленный срок. После проверки курсовая работа возвращается студенту для ознакомления с замечаниями. Студент должен внести все необходимые исправления и дополнения, вытекающие из замечаний преподавателя. Проверенная работа со всеми исправлениями допускается к защите, где определяется ее оценка с учетом результатов собеседования. Защита

курсовой работы преследует цель оценить знания студента по избранной теме. Студент должен хорошо ориентироваться в представленной работе, изложить цель работы

и её сущность, отвечать на вопросы практического характера, относящиеся к данной теме, знать основные цифровые значения (количество человек в бригаде, среднюю заработанную плату, сметную стоимость 1 скважины и т.д.)

# **2. Расчетная часть.**

2.1. *Численный и квалификационный состав буровой бригады работников*.

Устанавливается исходя из объема работ и режима предприятия.

Состав бригады основных рабочих:

Таблица 2.1

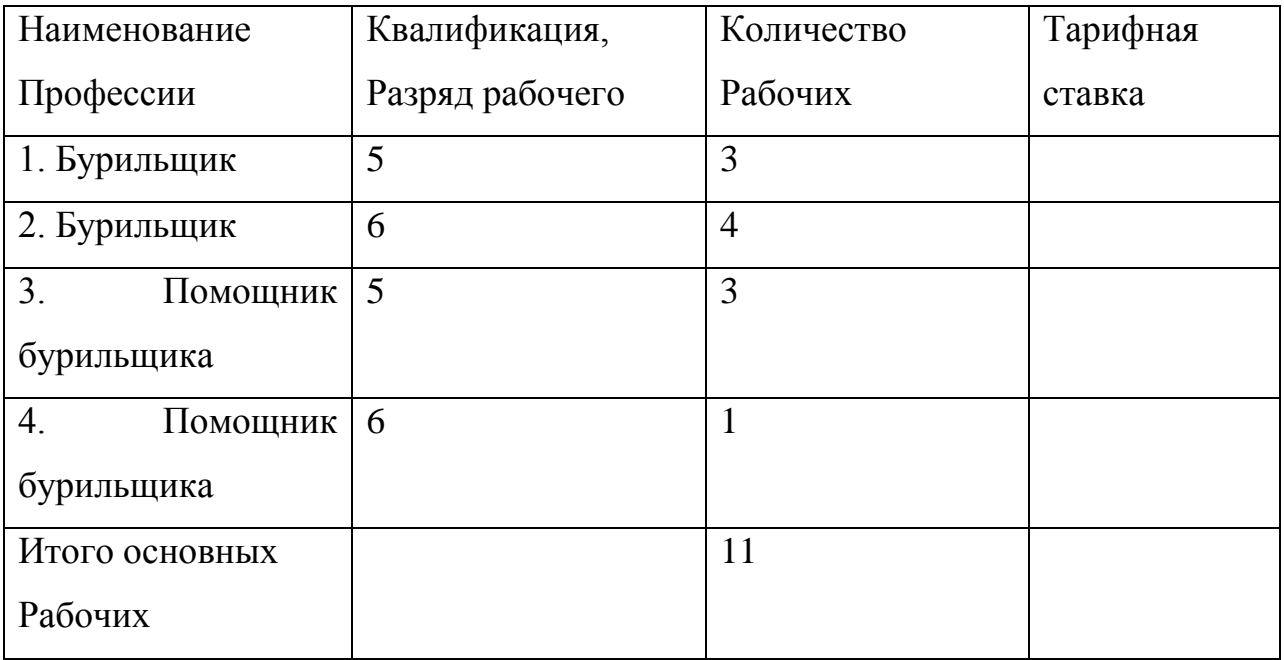

Состав бригады вспомогательных рабочих.

Таблица 2.2

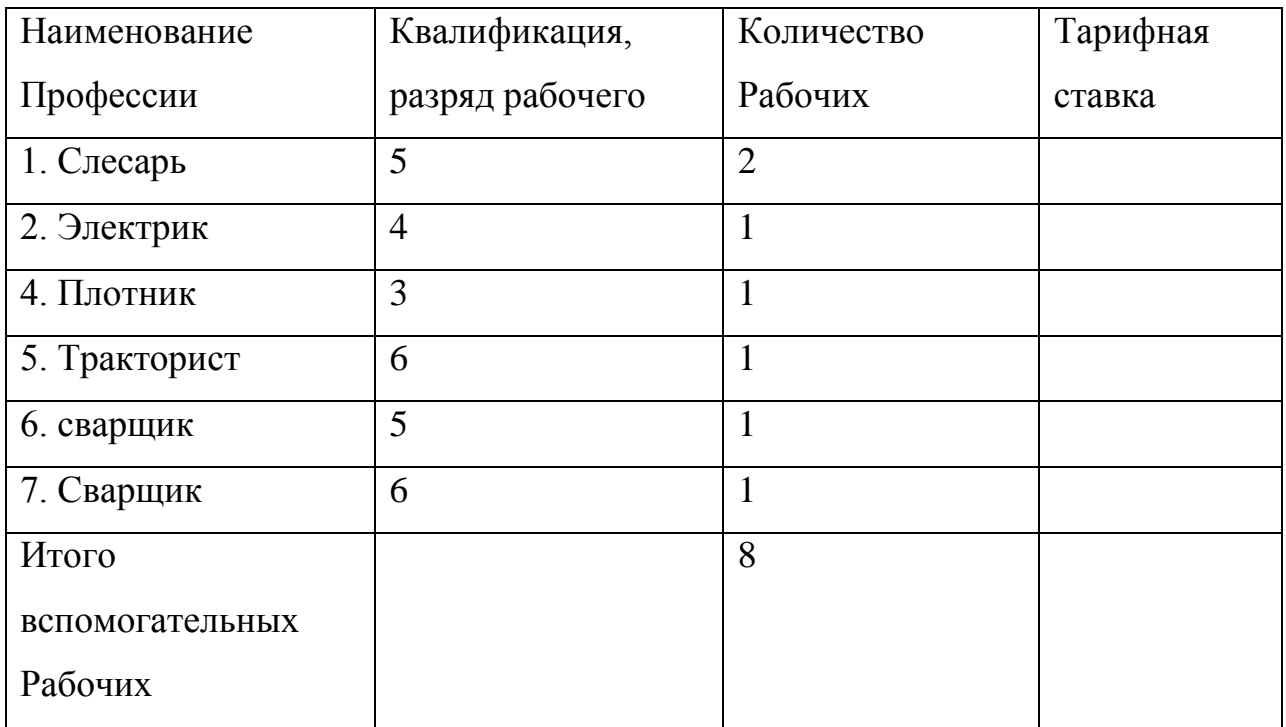

# Расчет потребного количества ИТР.

Таблица 2.3

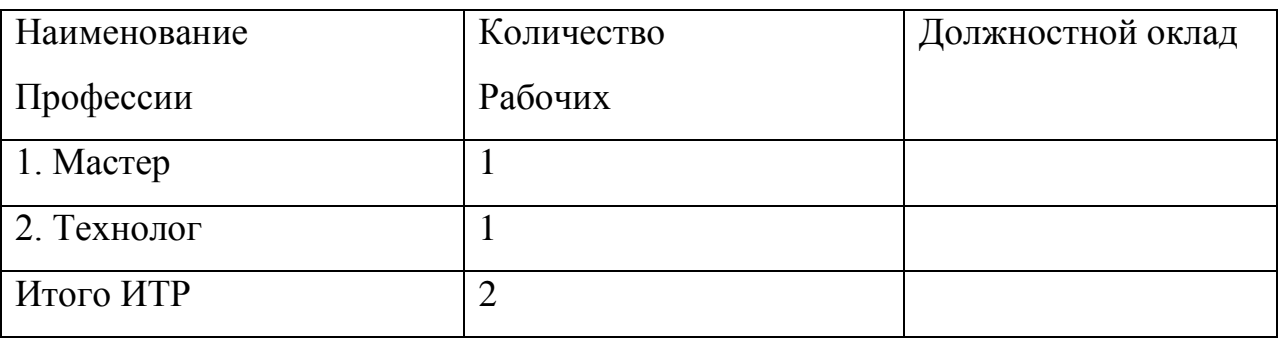

Сводная ведомость численности промышленно-производственного персонала (ППП).

# Таблица 2.4

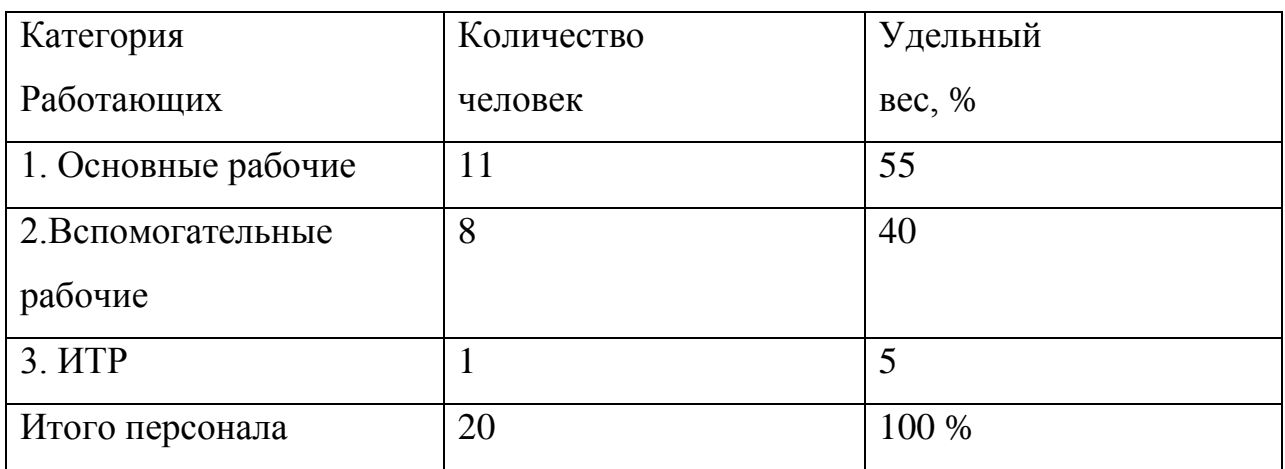

# *2.2 Расчет годового фонда оплаты труда ППП.*

В расчете годового фонда оплаты труда (ФОТ) потребуется определение баланса рабочего времени. Для облегчения работы студентов предлагается примерный расчет на 2002 год.

Осветить механизмы мотивации труда персонала (Положение об оплате труда и формах стимулирования).

*Баланс рабочего времени на 2002 год*

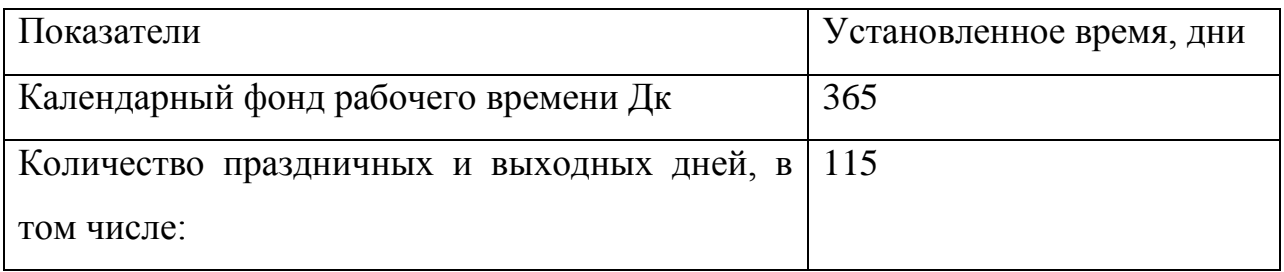

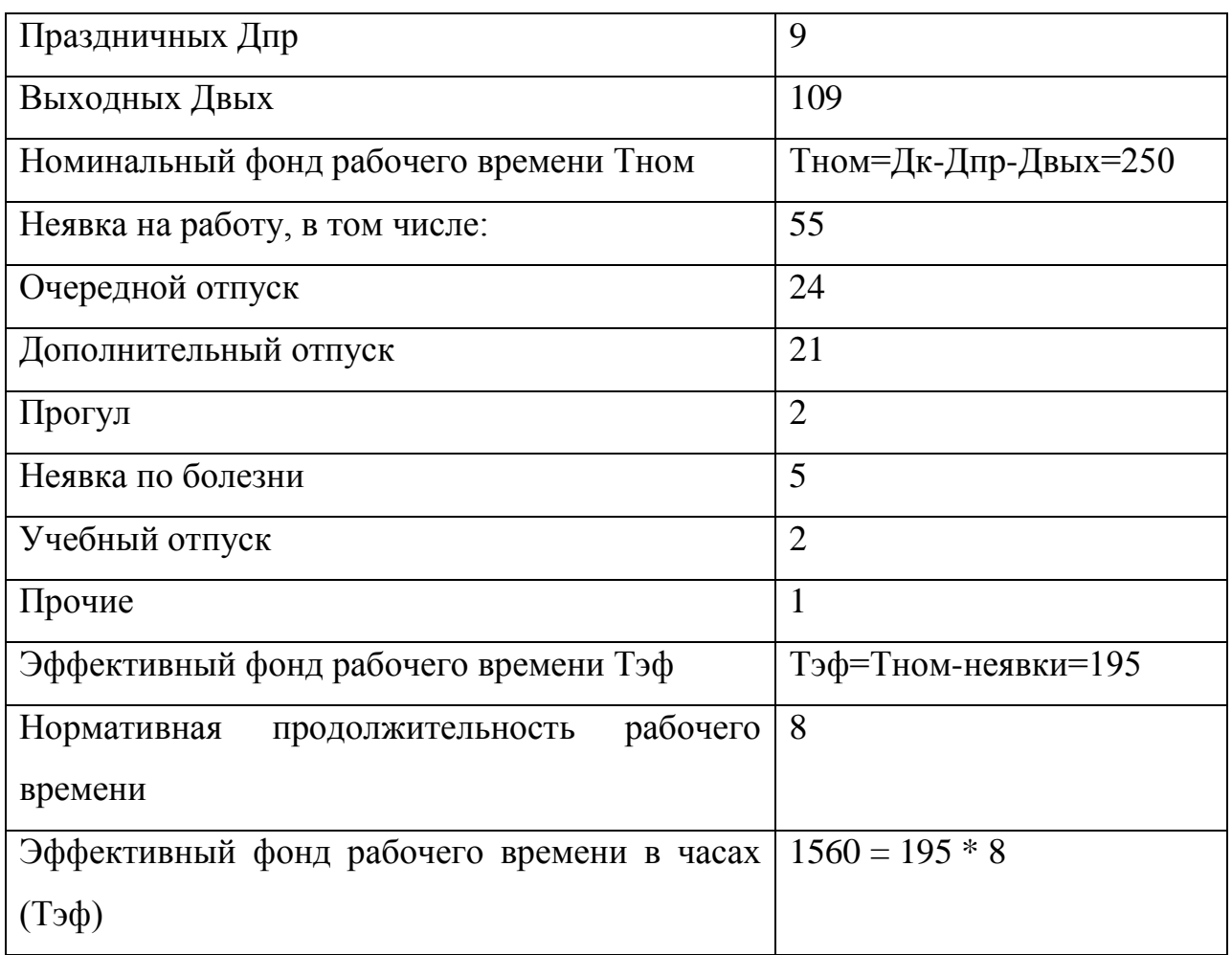

Расчет фонда оплаты труда ППП производится отдельно по каждой категории работников по следующей методике:

Категории работников состоят из трех групп:

- основные
- вспомогательные
- ИТР (инженерно технические работники)

Изначально определяется годовой ФОТ для основных работников.

*1. Определим средне часовую тарифную ставку по бригаде:* 

$$
\mathbf{C} \Box = \frac{Ci * Ni}{\sum N} \tag{2.1}
$$

Например,. если в бригаде основных рабочих 18 человек, и они имеют различный квалификационный разряд, то расчет зависит от численности человек соответствующего разряда. Далее предлагается пример расчета среднечасовой тарифной ставки на 18 человек.

$$
=\frac{(2*8,96) + (9*10,11) + (3*11,65) + (1*13,57) + (2*12,42) + (1*14,47)}{18} = 10,93
$$

где  $C \Box$  - часовая тарифная ставка средняя

Сi - часовая тарифная ставка по i - му разряду

Ni - численность работников по i – му разряду

 $\Sigma$  N – общая численность работников

Результат среднечасовой тарифной ставки (С чт.ср.) является базовым и применяется в дальнейших формулах.

*2. Определим тарифную оплату труда:*

**З тар = С чт . ср \* Тэф \* ч.общ.** (2.2)

Тэф –(расчет приведен выше по балансу рабочего времени и составил 1560 часов)

Ч общ. – общая численность основных или вспомогательных рабочих (по примеру – 18 человек)

*3. Рассчитаем сумму доплат:* 

 $\mu = ($  Cчтi \* Чi  $)$  \* T<sub>H</sub> \* 0.4 (2.3)

где, Тн – время, отработанное в ночь (час); Чн – численность работников, работающих в ночь 0,4 – процент доплаты за работу в ночь (на предприятии может быть другой величины , т.к утверждается коллективным договором

 *3.2 Доплата за работу по расширенной зоне:*

$$
\mathbf{L}\mathbf{p.3} = (\ \Sigma \mathbf{C}\mathbf{u}m\mathbf{i} * \mathbf{V}\mathbf{i}) * \mathbf{T}\mathbf{p.3} * \mathbf{0.2}
$$
 (2.4)

0.2 –размер доплаты за работу по расширенной зоне Тр.з = Тэф (по балансу рабочего времени) Тр.з- время работы по расширенной зоне Ч общ – общая численность

 *3.3 Доплата за работу в праздничные выходные дни:* 

$$
\text{Imp.B} = (\sum \text{Cv1} * \text{Vi}) * \text{Trp.B.} \tag{2.5}
$$

Ч пр.в. – численность работающих в праздничные и выходные дни;

Тпр.в – время работы в праздничные и выходные дни .

 *3.4 Доплата за стаж работы:*

$$
\text{ACT} = \% \text{ACT} + 3\text{Tap}. \tag{2.6}
$$

где, % Дет.р = от 1 до 3-х лет – 3 % от 3 до 6-и лет – 6% от 6 до 10-и лет – 9%

от 10 до 15-и лет – 12% от 15 до 20-и лет – 18% свыше 20-и лет - 23%

 *3.5 Сумма доплат:*

$$
\Sigma \qquad \Pi = \Pi_H + \Pi p \cdot 3 + \Pi \Pi p \cdot B + \Pi \text{cr.p} \tag{2.7}
$$

Дн – доплата за работу в ночь; Др.з – доплата за расширенную зону; Д пр.в – доплата за работу в праздничные и выходные дни; Д ст.р – доплата за стаж работы.

Если на вашем предприятии, какие-то из доплат не применяются, то их расчет производить не нужно.

#### *4. Рассчитаем сумму премии по бригаде:*

$$
3\text{np} = 3\text{rap} + \sum \text{A} \tag{2.8}
$$

где З пр. – прямая оплата труда; , тыс. руб 3тар – тарифная оплата труда; Д – сумма доплат.

*5.Рассчитаем сумму премии по бригаде:*

#### $\sum \Pi p = 3 \Pi p * \% \Pi p / 100,$  (2.8)

где % Пр – установленный % процент премии на предприятии (согласно Положения об оплате труда работников на предприятии, может быть от 20 до 80 %). Студенты должны применять процент премии своего предприятия.

*6. Рассчитаем сумму выплат по районному к-ту:*

 $\sum$  PK = (3np +  $\sum$  IIp) \* 0,7 (2.9)

 где 0,7 установленный районный коэффициент ЯНАО (или 70%)

*7. Рассчитаем сумму выплат северной надбавки:*

 $\sum$  **CH** = (3 np +  $\Pi$ p ) \* 0,8 (2.10)

 где % СН – 80%, если работники проработали более 5 лет на территории ЯНАО..

*8. Определим оплату труда основную по бригаде ;*

$$
3\text{och} = 3\text{np} + \sum \text{IP} + \sum \text{PK} + \sum \text{CH}
$$
 (2.11)

*9. Определим оплату труда дополнительную :*

$$
3\mu\text{on} = 3\text{ocm} * \% 3\mu\text{on}
$$
 (2.12)

 (Дополнительная оплата труда – это расчет отпускных работников где,  $\% 3 \text{\textit{A}}$  от 10 до 35 %)

*10. Рассчитаем оплату труда общую по бригаде :*  **3общ = 3осн + 3доп. (2.13)**

*11. Определим среднемесячную оплату труда одного работающего :*

$$
3cp.m = 3 o6m / 12 * Y o6m \tag{2.14}
$$

19

где n – кол-во отрабатывающих месяцев.

Ч общ – численность основных (вспомогательных) рабочих где 12 – кол-во месяцев в году;

Таким образом, вы последовательно рассчитываете оплату труда вначале основных, затем вспомогательных рабочих.

Далее рассчитывается оплата труда инженерно – технических работников (ИТР).

Обычно расчет производится из оклада мастера, начальника участка или технолога. Количество ИТР определяется в зависимости от численности человек в бригаде основных и вспомогательных рабочих и не может превышать количество рабочих.

#### **Рассчитываем оплату труда ИТР .**

*Определяем средний должностной оклад*

Допустим в бригаде 2 мастера, то сумма 2-х окладов делится на 2 и находится средний оклад. Если мастер –1, то просто берется его оклад.

*1. Определяем среднюю окладную оплату*

$$
30 \text{KJ} = O \text{ cp} \cdot 12 \tag{2.15}
$$

20

О ср - средний должностной оклад;

12 – количество месяцев в году;

Где : О ср. (оклад) умножаем на 12 т.к рассчитываем оплату за год .

*2. Определяем расчет премии*

 $\Pi p = 3 \text{ okm} * \% \Pi p$  (2.16) % Пр – соответствующий размер премии ИТР

*3. Определяем северную надбавку (СН)*

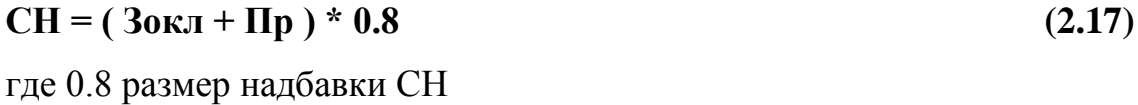

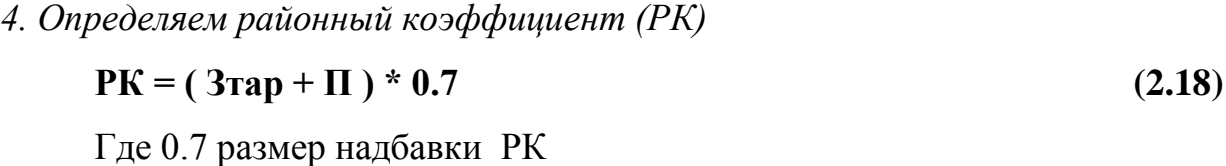

*5. Определяем основную оплату труда ИТР*

$$
30 \text{CH} = 30 \text{KJ} + \text{IIp} + \text{CH} + \text{PK} \tag{2.19}
$$

*6. Определяем дополнительную оплату труда ИТР*

$$
3\mu\text{o}\pi = (3\text{o}\text{c}\,\text{h} \cdot \text{A})(3\mu\text{o}\,\text{h})/100\tag{2.20}
$$

Где % Здоп - размер доплаты в процентах ( может быть в пределах от 15 до 35 %)

*7. Определяем общую оплату труда ИТР,* состоящую из суммы основной *и* дополнительной оплаты труда.

*8. Определяем среднемесячную оплату труда одного работника ИТР*

**Зср.м. = Зобщ / 12 \* Читр (2.22)**

Ч итр – численность ИТР;

12 – количество месяцев в году.

Таким образом, получен результат годового ФОТ работников ИТР

Все основные данные по оплате труда заносятся в сводную ведомость по оплате труда, исходя из категорий работников

Сводная ведомость по фонду оплаты труда.

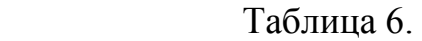

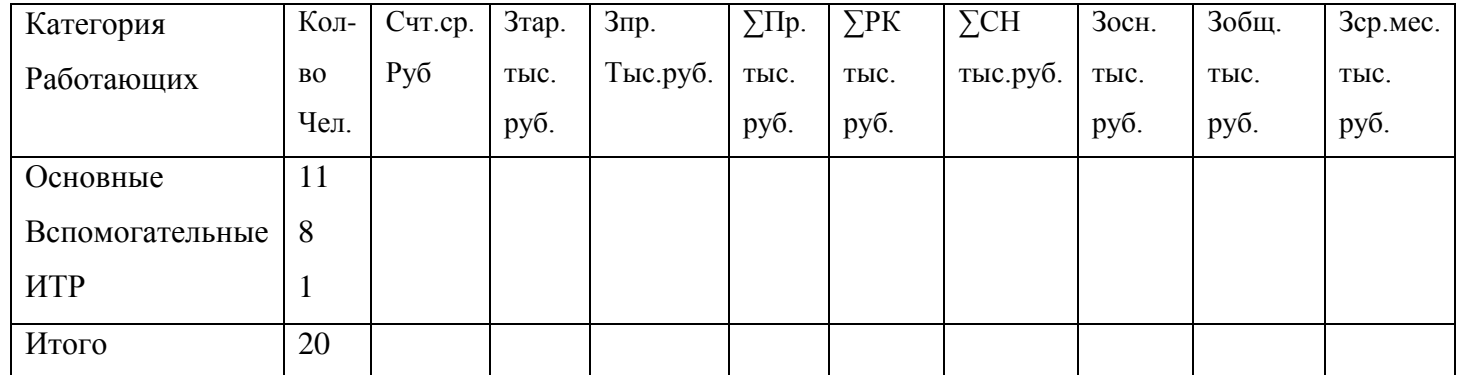

В итоговой графе суммируются все раннее полученные результаты, кроме среднечасовой тарифной ставки и среднемесячной оплаты труда. Итог среднемесячной оплаты труда определяется путем сложения всех трех результатов категорий работников и делится на 3, т.о. получатся средняя оплата труда одного работника всей бригады (ППП).

## *2.3. Расчет статей расходов на бурение скважины*

*1. Расходы на энергию.*

Таблица

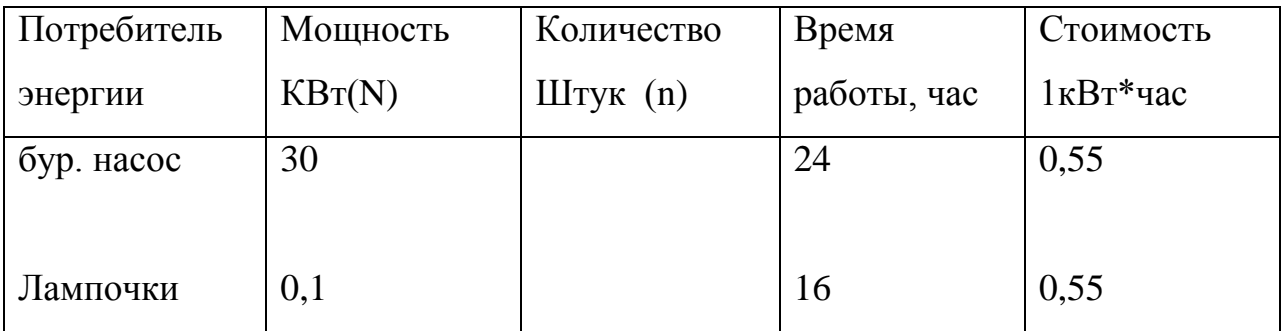

1.1 Определяем суммарную энергию, затрачиваемую на работу установок.

 $\sum Qycr = Q$ бур.нас, Qуст. – кВт

$$
Q6yp.\text{Hac} = N6.\text{H*tycr.*n} \tag{2.23}
$$

1.2. Определим энергию, затрачиваемую на освещение в сутки.

 $QocB = N\pi^*t\pi^*n;$  (2.24) Где Nл – мощность лампочек кВт tл – время работы лампочки в сутки n – количество лампочек

#### 1.3. Определим суммарную энергию, затрачиваемую в год

$$
\sum Qroa = \sum Qcyr. * 365 * K.
$$
\n
$$
\Gamma_{\text{A}} = \sum Qcyr - \text{кол-во энергии, потребляемой в сутки}
$$
\n
$$
(2.25)
$$

К – коэффициент использования энергии = 0,96

## 1.4. Определим суммарные затраты на электроэнергию в год:

$$
39/9 = \sum Qr \text{or} \; 3
$$
\n
$$
\Gamma \text{d}e \; 39/9 - 3 \text{arpart} \text{h} \text{d} \text{h} \text{d} \text{h}
$$
\n
$$
3 - \text{cr} \text{c} \text{r} \text{d} \text{h} \text{d} \text{d} \text{r}^* \text{u}.
$$
\n
$$
(2.26)
$$

*2. Затраты на сырье и основные материалы:*

в т.ч трубы обсадные

цемент

долота

хим.реагенты

Рассчитываются исходя из объема и количества затрат, оформляются в форме таблицы.

## *3.Расходы на вспомогательные материалы*

Рассчитываются в процентном отношении от суммы затрат на сырье и основные материалы.

## *4. Единый социальный налог*

$$
Occ = \frac{306u_{\text{max}} * %Occ}{100} \tag{2.27}
$$

где Осс – размер отчислений единого социального налога (35,6%)

 Зобщ.ппп – общий фонд оплаты труда ППП. (Общий ФОТ берется в расчет из сводной таблицы оплаты труда , это итог З общ)

## *5. Амортизация основных фондов*

$$
Az = \frac{S * Ha * N}{100}
$$
 (2.28)

где Аг – годовой размер амортизации скважины, тыс. руб.

S – средняя восстановительно-остаточная стоимость одной скважины, тыс. руб.

Ha – установленная норма амортизации в год (8,2%)

*6. Расходы по содержанию и эксплуатации оборудования*

Зсэо = N\*С/Сскв. (2.29) где N – среднедействующий фонд скважин С/Ссква. – затраты на одну скважину, тыс. руб.

*7. Расходы по ремонту скважин*

$$
3p.c. = n^*C/Cp.c \tag{2.30}
$$

где С/Ср.с. – затраты на 1 ремонт, тыс.руб.

n – количество текущих ремонтов скважин

## *8. Общие затраты*

 $3 = 3$  эл.эн + 3 мат + 3 общ + 0 сс + А г + 3 всп.мат + 3 сэо + 3 рс, (2.31)

где

- З эл.эн затраты на электроэнергию
- З мат.– затраты на сырье и основные материалы
- З общ общая оплата труда
- О сс единый социальный налог
- А г затраты на амортизацию
- З всп.мат.– затраты на вспомогательные материалы
- З сэо затраты на одержание и эксплуатацию
- З рс затраты на ремонт скважин

*9. Цеховые расходы (2.32)*

Цр. = 20%(Зэл.эн + Змат. + Зобщ. + Ос.с + Аг + Звсп.мат. + Зсэо + Зр.с.) = 20% \* З

10. *Topic parwood*  
 
$$
Pnp = 10\% * 3,
$$
 (2.33)

Где З – сумма всех затрат

Р пр – прочие расходы

*11. Производственная себестоимость определяется как сумма ранее рассчитанных* статей затрат, цеховых и прочих расходов.

$$
C/Cnp = \sum 3 + \text{II } p + \text{Pnp}
$$
\n
$$
3 - \text{cymma secx sarpar}
$$
\n
$$
\text{II } p - \text{qexosme pacxogh}
$$
\n
$$
(2.34)
$$

*12. Внепроизводственные расходы*

$$
P_{BH.} = 5-7\% \, \text{C/CTp} \tag{2.35}
$$

где Рвн. – внепроизводственные расходы

 $\%$ Рвн. -  $\%$  внепроизводственных расходов (= 5 – 7, или 10 %) *13. Полная себестоимость.* Это сумма производственной себестоимости и внепроизводственных расходов.

$$
C/Cn0J. = C/Cnp + P_{BH.}
$$
\n(2.36)

Все полученные данные заносятся в смету затрат на бурение скважин.

# **2.4. СМЕТА ЗАТРАТ НА БУРЕНИЕ СКВАЖИНЫ ЗА 2001 ГОД ПО** СПОРЫШЕВСКОМУ МЕСТОРОЖДЕНИЮ.

# Таблица

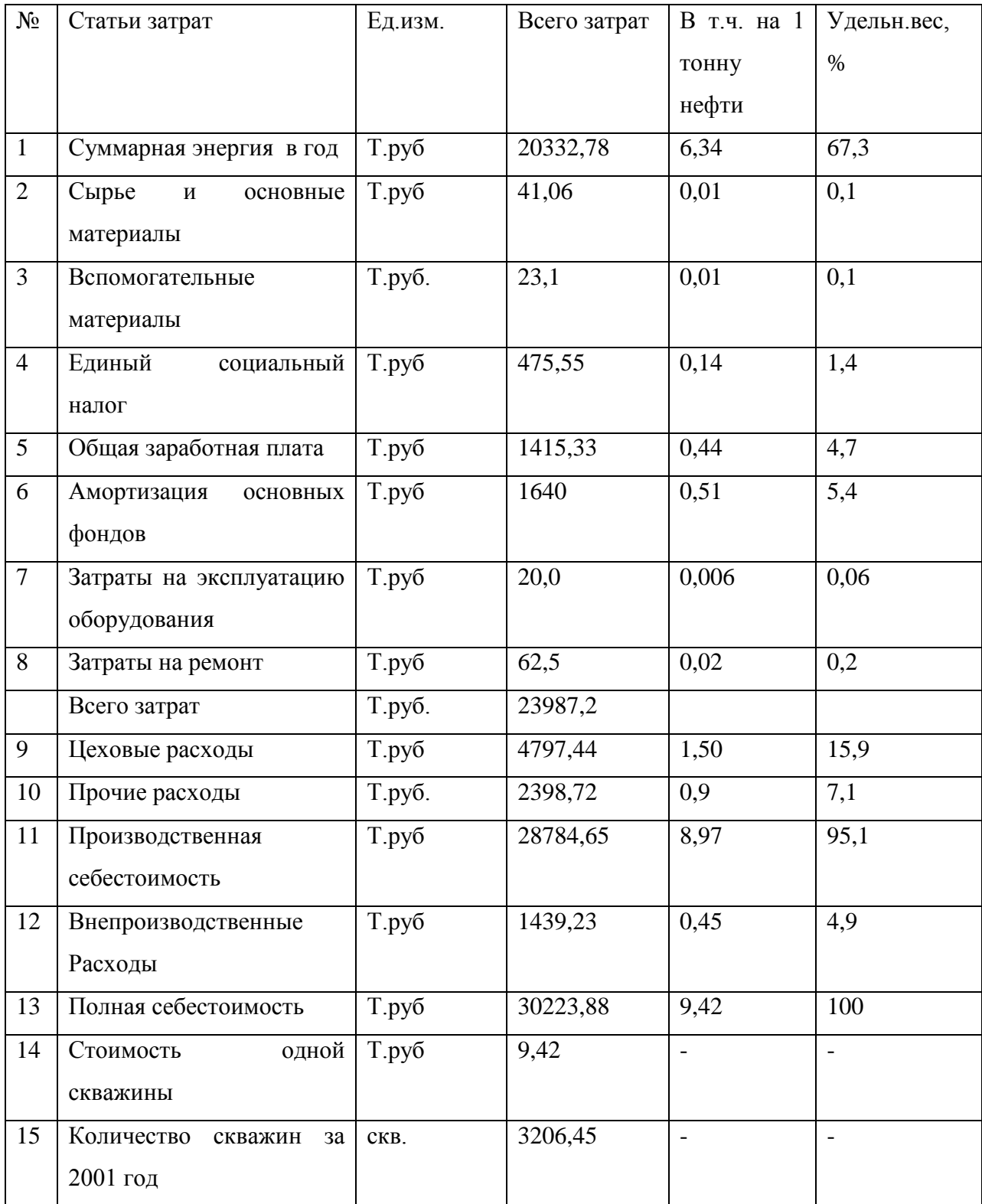

Строка «Всего затрат (общие затраты)» включена для облегчения расчетов цеховых и прочих расходов.

Для того, чтобы посчитать затраты на 1 скважину, необходимо каждую статью затрат разделить на годовое количество скважин.

Удельный вес находится соотношением каждой статьи затрат к полной себестоимости, затем умножается на 100.

Единицы измерения должны быть проставлены обязательно , а цифровые значения соответственно приведены либо в рублях либо в тыс.рублей.

#### **Заключение**

Содержит краткие выводы, оценку выполнения поставленных задач, значимость курсового проектирования в учебной деятельности студента. В разделе «Заключение» автор описывает итоги работы, важнейшие выводы исследования в целом, формулирует рекомендации. Логика заключения должна быть определена задачами исследования.

В целом заключение должно давать ответ на следующие вопросы:

· зачем предпринято данное исследование?

· что сделано?

· к каким выводам пришѐл автор?

Обязательное требование:

Заключение должно быть кратким и обстоятельным. В нѐм не следует повторять содержание введения и основной части работы.

#### **Список литературы**

Список литературы помещается непосредственно после основного текста работы, является ее важной составной частью и отражает степень разработанности студентом данной проблемы. Важно чтобы список был библиографически грамотно оформлен.

Существуют стандартные требования к оформлению списка литературы:

1. В список литературы включаются все проработанные автором источники.

2. Литературные источники указываются в [алфавитном](http://pandia.ru/text/category/alfavit/) порядке. Список имеет сквозную нумерацию.

## **Примеры библиографического описания**

## **Книги**

**…одного автора**

Афонина, С. В. Электронные деньги: учебной пособие / С. В. Афонина.

– Санкт-Петербург: Питер, 2001. – 120 с.

## **…двух авторов**

Гильберт, К. Э. История эстетики / К. Э. Гильберт, Г. Кун. – Санкт-Петербур: Алетея, 2000. – 653 с.

# **… трех авторов**

Граудина, Л. К. Грамматическая правильность русской речи / Л. К. Граудина, В. Л. Ицкович, Л. П. Катлинская; под ред. Н. И. Тихонова. – Изд. 2 е, испр. и доп. – Москва: Наука, 2001. – 557 с.

# **…четырех и более авторов**

Внешний вектор энергетической безопасности России / Г. А. Телегина [и др.]. – Москва: Энергоатомиздат, 2000. – 333 с.

## **… книги и другого разового издания**

Есипова, В. А. Музей книги и преподавание истории книги в Томском государственном университете: возможности интерактивных методик / В. А. Есипова // Музейные фонды в экспозиции в научно-образовательном процессе: материалы Всероссийской научной конференции. Томск, 18-20 марта 2002 г. / отв. ред. Э. И. Черняк. – Томск: Изд-во Том. ун-та, 2002. – С. 184-188.

# **4. Список используемой литературы:**

- 1. В.Д. Грибов. Экономика организации (предприятия): учебник/ В.Д. Грибов, В.П. Грузинов, В.А. Кузьменко.-10е изд. стер.-М: КНОРУС.2016-416с.- (среднее профессиональное образование).
- 2. Волков О.И., Скляренко В.К. Экономика предприятия: Курс лекций.- М.: ИНФРА-М,2008.-280с.- (100 лет РЭА им. Г.В. Плеханова).
- 3. Котерова Н.П. Экономика организации: учебник для студ. Учреждений сред. Проф. Образования/ Н.П. Котерова.-8-е изд., стер.-М.: Издательский центр «Академия», 2015.-288с.
- 4. Краснова Л.Н. Организация, нормирование и оплата труда на предприятиях нефтяной и газовой промышленности: М.2013г
- 5. Крец В.Г., Шадрина А.В. Основы нефтегазового дела.
- 6. Муравенко В.А. Монтаж бурового оборудования.
- 7. Никишенко С.Л. Нефтегазопромысловое оборудование.
- 8. Палашкин Е.А. Справочник механика по глубокому бурению

Приложение 1

## **Лист задания на выполнение КР**

Областное государственное бюджетное профессиональное образовательное учреждение «Томский политехнический техникум» (ОГБПОУ «ТПТ»)

> УТВЕРЖДАЮ Зам.директора по УМР\_\_\_\_\_\_\_\_\_ « $\longrightarrow$  2019 г.

#### **З А Д А Н И Е**

на курсовую работу по МДК 03.01

«Организация и планирование работы структурного подразделения»\_

студент курса группы очного отделения спец. 21.02.11\_\_\_

\_\_\_\_\_\_\_\_\_\_\_\_\_\_\_\_\_\_\_\_\_\_\_\_\_\_\_Иванов Иван Иванович\_\_\_\_\_\_\_\_\_\_\_\_\_\_\_\_\_\_\_\_\_\_\_\_\_\_\_

(фамилия, имя, отчество) Тема: Технико - экономическое обоснование

Исходные данные: \_1. Материалы производственной практики. 2. Материалы и расчеты курсового проекта 3. Методические указания по выполнению КР.

При выполнении курсовой работы на указанную тему должны быть представлены: **1. Пояснительная записка**

\_1. Введение, 2. Характеристика района работ и предприятия. 3.Общие сведения о мероприятии. 4.Сметная калькуляция. 5.Расшифровка статей затрат. 6.Квалификационный состав бригады. 7.Расчет заработной платы. 8.Тарифная смета заработной платы. 9. Заключение. 10. Список используемой литературы.

**2. Приложения**

\_\_\_\_\_\_\_\_\_\_\_\_\_\_\_\_\_\_\_\_\_\_\_\_\_\_\_\_\_\_\_\_\_\_\_\_\_\_\_\_\_\_\_\_\_\_\_\_\_\_\_\_\_\_\_\_\_\_\_\_\_\_\_\_\_\_

Рекомендуемая литература:

\_1. Волков О.И., Скляренко В.К. Экономика предприятия: М. 2008 2. Гуреева М.А. Экономика нефтяной и газовой промышленности:М.2014г 3. Котерова Н.П. Экономика организации:М.2015 4.Краснова Л.Н. Организация, нормирование и оплата труда на предприятиях нефтяной и газовой промышленности: М.2013г 5. Крец В.Г., Шадрина А.В. Основы нефтегазового дела. 6. Муравенко В.А. Монтаж бурового оборудования. 7. Никишенко С.Л. Нефтегазопромысловое оборудование. 8.Палашкин Е.А. Справочник механика по глубокому бурению

Рассмотрено на заседании Дата выдачи задания

цикловой методической Срок выполнения работы комиссии Задание принял к исполнению

протокол №

\_\_\_\_\_\_\_\_\_\_\_\_\_\_\_\_\_\_С.Н. Костиков

«\_\_\_»\_\_\_\_\_\_\_\_\_\_ 20\_\_г. Руководитель курсовой

(подпись, дата)

работы\_\_\_\_\_\_\_\_\_\_\_\_\_\_Е.Д. Тюркина

Приложение 2

#### **Примерное содержание пояснительной записки курсового проекта.**

- 1. Введение
- 2. Краткое описание проектируемого участка
- 3. Расчет количества оборудования и его загрузки
- 4. Расчет партии деталей и длительности производственного цикла
- 5. Расчет штата участка
- 6. Организация труда на участке
- 7. Расчет стоимости материалов
- 8. Расчет фондов заработной платы
- 9. Расчет цеховых расходов
- 10. Расчет цеховой себестоимости единицы продукции
- 11. Технико-экономические показатели участка

Заключение Список используемой литературы